# Package 'gnlm'

February 3, 2019

<span id="page-0-0"></span>Version 1.1.1 Title Generalized Nonlinear Regression Models **Depends**  $R$  ( $>= 1.4$ ), rmutil

Description A variety of functions to fit linear and nonlinear regression with a large selection of distributions.

License GPL  $(>= 2)$ 

URL <http://www.commanster.eu/rcode.html>

BugReports <https://github.com/swihart/gnlm/issues>

Encoding UTF-8

LazyData true

LazyLoad true

RoxygenNote 6.1.1

NeedsCompilation yes

Author Bruce Swihart [cre, aut],

Jim Lindsey [aut] (Jim created this package, Bruce is maintaining the CRAN version)

Maintainer Bruce Swihart <br/>bruce.swihart@gmail.com>

Repository CRAN

Date/Publication 2019-02-03 05:13:15 UTC

# R topics documented:

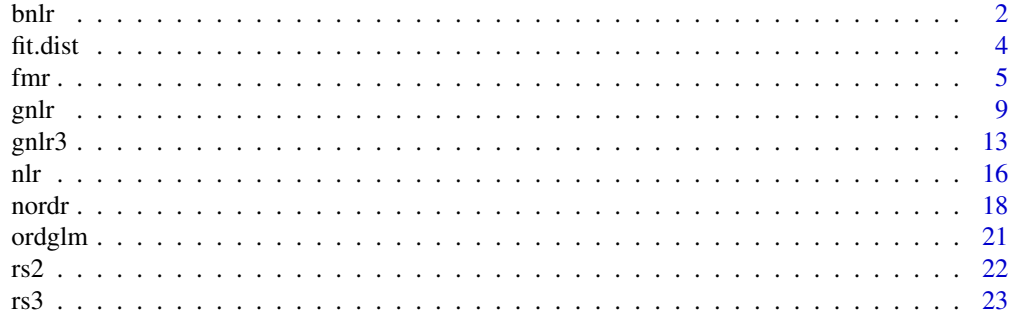

# <span id="page-1-0"></span>**Index** [25](#page-24-0)

# Description

bnlr fits user-specified nonlinear regression equations to binomial data with various link functions (logit, probit, comp log log, log log, Cauchy, Student t, stable, or mixture). The mixture link is a logistic link with extra probability mass for y=0 and y=n.

# Usage

```
bnlr(y = NULL, link = "logit", mu = NULL, linear = NULL,
  pmu = NULL, pshape = NULL, wt = 1, envir = parent.frame(),
  print.level = 0, typsize = abs(p), ndigit = 10, gradtol = 1e-05,
  stepmax = 10 \times \sqrt{3} (p %*% p), steptol = 1e-05, iterlim = 100,
  fscale = 1)
```
#### Arguments

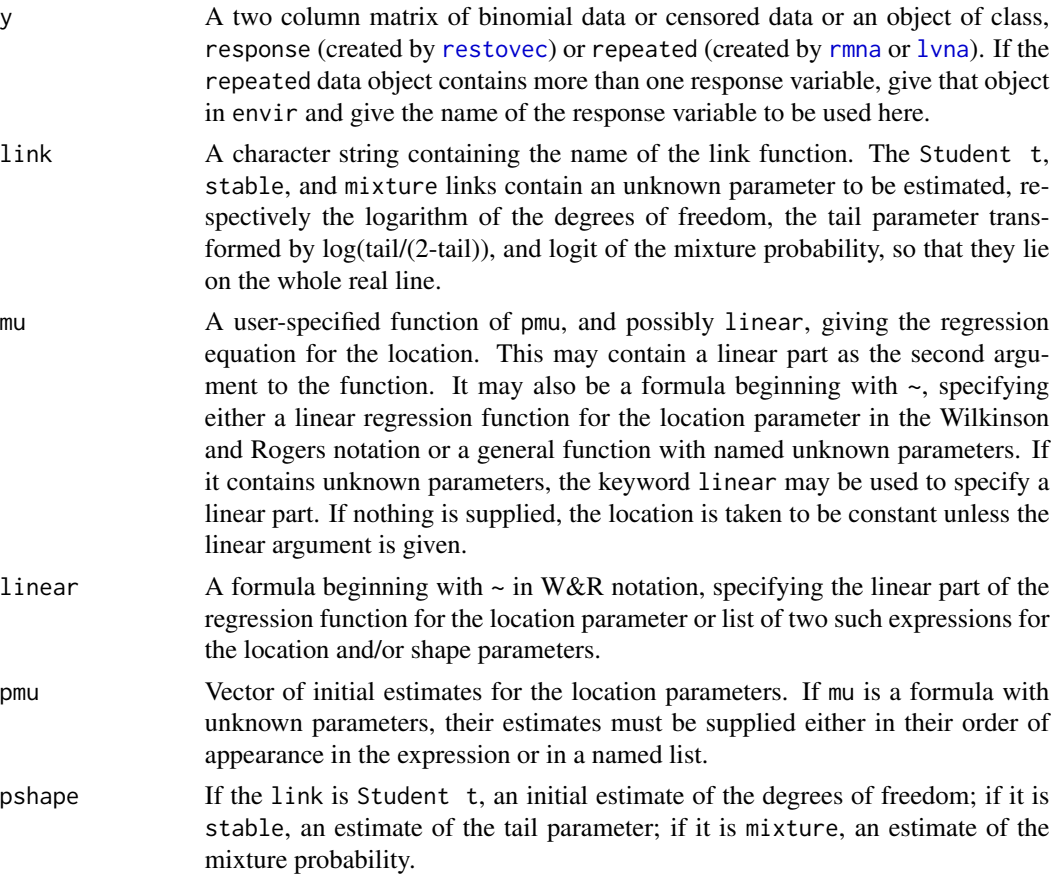

<span id="page-2-0"></span>bnlr 3

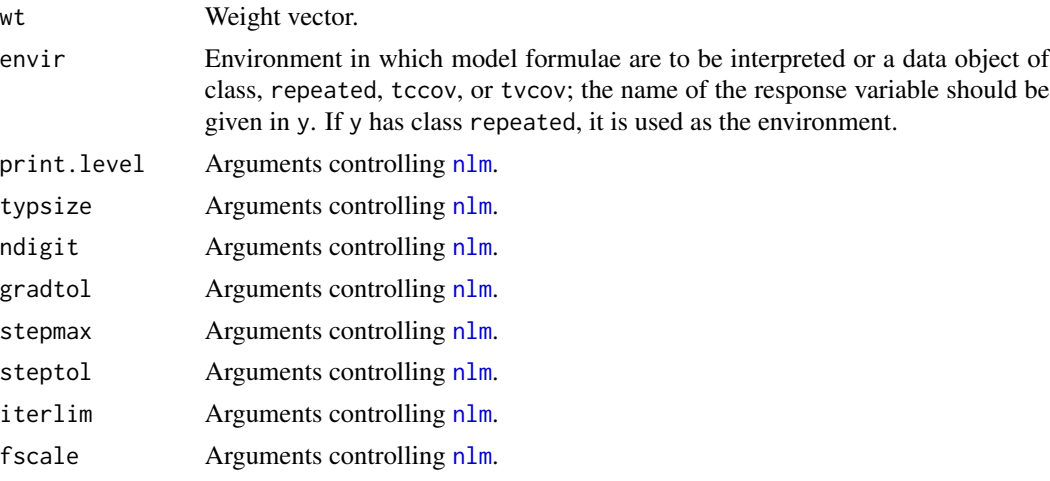

# Details

Nonlinear regression models can be supplied as formulae where parameters are unknowns in which case factor variables cannot be used and parameters must be scalars. (See [finterp](#page-0-0).)

The printed output includes the -log likelihood (not the deviance), the corresponding AIC, the maximum likelihood estimates, standard errors, and correlations.

# Value

A list of class gnlm is returned that contains all of the relevant information calculated, including error codes.

#### Author(s)

J.K. Lindsey

# See Also

[finterp](#page-0-0), [glm](#page-0-0), [gnlr](#page-8-1), [gnlr3](#page-12-1)

```
# assay to estimate LD50
y \leftarrow c(9, 9, 10, 4, 1, 0, 0)y <- cbind(y,10-y)
dose <- log10(100/c(2.686,2.020,1.520,1.143,0.860,0.647,0.486))
summary(glm(y~dose, family=binomial))
bnlr(y, mu=\text{cdose}, pmu=c(1,1))
summary(glm(y~dose, family=binomial(link=probit)))
bnlr(y, link="probit", mu=~dose, pmu=c(1,1))
## Not run:
bnlr(y, link="log log", mu='dose, pmu=c(1,1))bnlr(y, link="comp log log", mu='dose, pmu=c(1,1))
```

```
bnlr(y, link="Cauchy", mu=~dose, pmu=c(60,-30))
bnlr(y, link="Student", mu=~dose, pmu=c(60,-30), pshape=0.1)
bnlr(y, link="stable", mu=~dose, pmu=c(20,-15), pshape=0, stepmax=1)
bnlr(y, link="mixture", mu=~dose, pmu=c(60,-30), pshape=-2.5)
#
mu <- function(p) -p[1]*(log10(p[2])-dose)
bnlr(y, mu=mu, pmu=c(1,100))
bnlr(y, link="probit", mu=mu, pmu=c(1,100))
## End(Not run)
```
fit.dist *Fit Probability Distributions to Frequency Data*

#### Description

fit.dist fits the distributions in Chapter 4 of Lindsey (1995, 2003 2nd edn): binomial, betabinomial, Poisson, negative binomial, geometric, zeta, normal, log normal, inverse Gauss, logistic, Laplace, Cauchy, Student t, exponential, Pareto, gamma, and Weibull to frequency (histogram) data, possibly plotting the frequency polygon of fitted values with the histogram.

#### Usage

```
fit.dist(y, ni, distribution = "normal", breaks = FALSE, delta = 1,
 censor = FALSE, exact = TRUE, plot = FALSE, add = FALSE,
 xlab = deparse(substitute(y)), ylab = "Probability",xlim = range(y), main = paste("Histogram of",
  deparse(substitute(y))), ...)
```
#### Arguments

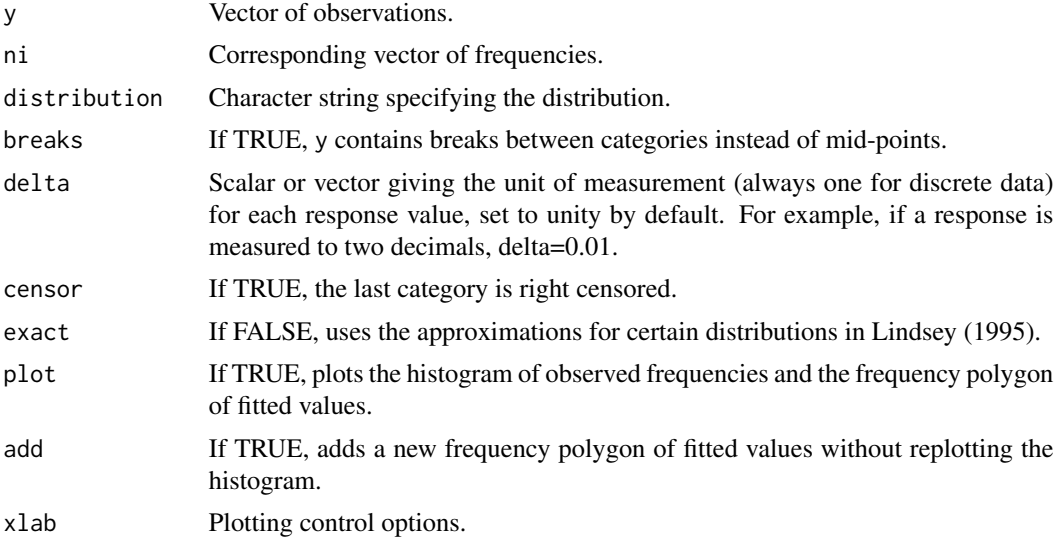

<span id="page-3-0"></span>

<span id="page-4-0"></span>fmr 5

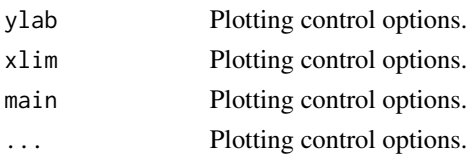

# Author(s)

J.K. Lindsey

# References

Lindsey, J.K. (1995) Introductory Statistics: A Modelling Approach. Oxford: Oxford University Press.

#### Examples

f <- c(215, 1485, 5331, 10649, 14959, 11929, 6678, 2092, 342)  $y \leftarrow \text{seq}(0, 8)$ fit.dist(y, f, "binomial", plot=TRUE, xlab="Number of males", main="Distribution of males in families of 8 children") #  $f \leftarrow c(1, 1, 6, 3, 4, 3, 9, 6, 5, 16, 4, 11, 6, 11, 3, 4, 5, 6, 4, 4, 5, 1, 1, 4, 1, 2,$ 0,2,0,0,1) y <- seq(1100,4100,by=100) fit.dist(y, f, "normal", delta=100, plot=TRUE, xlab="Monthly salary (dollars)", main="Distribution of women mathematicians' salaries") fit.dist(y, f, "log normal", delta=100, plot=TRUE, add=TRUE, lty=3) fit.dist(y, f, "logistic", delta=100, exact=FALSE, plot=TRUE, add=TRUE, lty=2)

<span id="page-4-1"></span>fmr *Generalized Nonlinear Regression Models with Two or Three Point Mixtures*

# Description

fmr fits user specified nonlinear regression equations to the location parameter of the common one and two parameter distributions. (The log of the scale parameter is estimated to ensure positivity.)

# Usage

```
\text{fmr}(y = \text{NULL}, \text{distribution} = \text{"normal", mu = NULL}, \text{mix} = \text{NULL},linear = NULL, pmu = NULL, pmix = NULL, pshape = NULL,
  censor = "right", exact = FALSE, wt = 1, delta = 1,
  common = FALSE, envir = parent.frame(), print.level = 0,
  typsize = abs(p), ndigit = 10, gradtol = 1e-05, stepmax = 10 *sqrt(p %x p), steptol = 1e-05, iterlim = 100, fscale = 1)
```
#### <span id="page-5-0"></span>Arguments

y A response vector for uncensored data, a two column matrix for binomial data or censored data, with the second column being the censoring indicator (1: uncensored, 0: right censored, -1: left censored), or an object of class, response (created by [restovec](#page-0-0)) or repeated (created by [rmna](#page-0-0) or [lvna](#page-0-0)). If the repeated data object contains more than one response variable, give that object in envir and give the name of the response variable to be used here. distribution Either a character string containing the name of the distribution or a function giving the -log likelihood and calling the location and mixture functions. Distributions are binomial, beta binomial, double binomial, multiplicative binomial, Poisson, negative binomial, double Poisson, multiplicative Poisson, gamma count, Consul, geometric, normal, inverse Gauss, logistic, exponential, gamma, Weibull, extreme value, Pareto, Cauchy, Student t, Laplace, and Levy. (For definitions of distributions, see the corresponding [dpqr]distribution help.) mu A user-specified function of pmu, and possibly linear, giving the regression equation for the location. This may contain a linear part as the second argument to the function. It may also be a formula beginning with  $\sim$ , specifying either a linear regression function for the location parameter in the Wilkinson and Rogers notation or a general function with named unknown parameters. If it contains unknown parameters, the keyword linear may be used to specify a linear part. If nothing is supplied, the location is taken to be constant unless the linear argument is given. mix A user-specified function of pmix, and possibly linear, giving the regression equation for the mixture parameter. This may contain a linear part as the second argument to the function. It may also be a formula beginning with  $\sim$ , specifying either a linear regression function for the mixture parameter in the Wilkinson and Rogers notation or a general function with named unknown parameters. If it contains unknown parameters, the keyword linear may be used to specify a linear part. If nothing is supplied, this parameter is taken to be constant. This parameter is the logit of the mixture probability. linear A formula beginning with ~ in W&R notation, or list of two such expressions, specifying the linear part of the regression function for the location or location and mixture parameters. pmu Vector of initial estimates for the location parameters. If mu is a formula with unknown parameters, their estimates must be supplied either in their order of appearance in the expression or in a named list. pmix Vector of initial estimates for the mixture parameters. If mix is a formula with unknown parameters, their estimates must be supplied either in their order of appearance in the expression or in a named list. pshape An initial estimate for the shape parameter. censor right, left, or both indicating where the mixing distribution is placed. both is only possible for binomial data. exact If TRUE, fits the exact likelihood function for continuous data by integration over intervals of observation given in delta, i.e. interval censoring. wt Weight vector.

<span id="page-6-0"></span>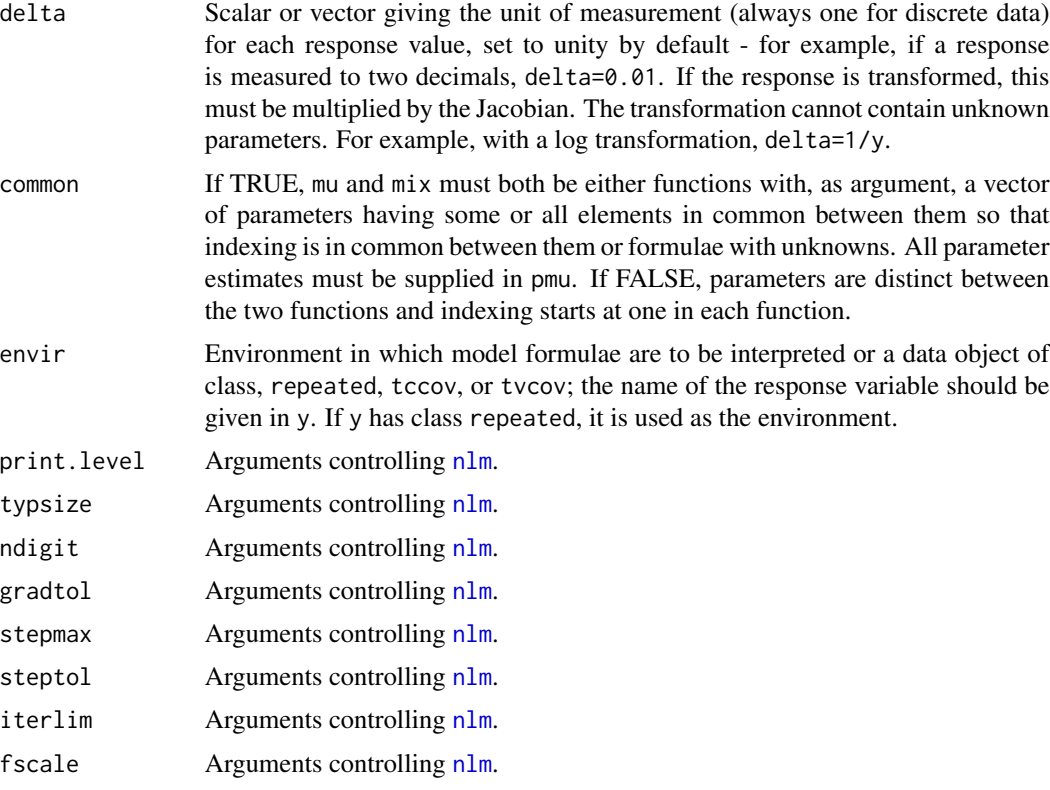

# Details

For the Poisson and related distributions, the mixture involves the zero category. For the binomial and related distributions, it involves the two extreme categories. For all other distributions, it involves either left or right censored individuals. A user-specified -log likelihood can also be supplied for the distribution.

Nonlinear regression models can be supplied as formulae where parameters are unknowns in which case factor variables cannot be used and parameters must be scalars. (See [finterp](#page-0-0).)

The printed output includes the -log likelihood (not the deviance), the corresponding AIC, the maximum likelihood estimates, standard errors, and correlations.

# Value

A list of class gnlm is returned that contains all of the relevant information calculated, including error codes.

#### Author(s)

J.K. Lindsey

#### See Also

[finterp](#page-0-0), [glm](#page-0-0), [gnlr](#page-8-1), [gnlr3](#page-12-1), [lm](#page-0-0).

```
sex <- c(rep(0,10),rep(1,10))
sexf \leq gl(2,10)
age <- c(8,10,12,12,8,7,16,7,9,11,8,9,14,12,12,11,7,7,7,12)
y <- cbind(c(9.2, 7.3,13.0, 6.9, 3.9,14.9,17.8, 4.8, 6.4, 3.3,17.2,
14.4,17.0, 5.0,17.3, 3.8,19.4, 5.0, 2.0,19.0),
c(0,1,0,1,1,1,0,1,0,1,1,1,1,1,1,1,1,1,1,1))
# y <- cbind(rweibull(20,2,2+2*sex+age),rbinom(20,1,0.7))
# log linear regression with Weibull distribution with a point mass
# for right censored individuals
mu <- function(p) exp(p[1]+p[2]*sex+p[3]*age)
fmr(y, dist="Weibull", mu=mu, pmu=c(4,0,0), pmix=0.5, pshape=1)
# or equivalently
fmr(y, dist="Weibull", mu=function(p,linear) exp(linear),
linear=~sexf+age, pmu=c(4,0,0), pmix=0.5, pshape=1)
# or
fmr(y, dist="Weibull", mu=~exp(b0+b1*sex+b2*age), pmu=list(b0=4,b1=0,b2=0),
pmix=0.5, pshape=1)
#
# include logistic regression for the mixture parameter
mix \leftarrow function(p) p[1]+p[2]*sexfmr(y, dist="Weibull", mu=~exp(a+b*age), mix=mix, pmu=c(4,0),
pmix=c(10,0), pshape=0.5)
# or equivalently
fmr(y, dist="Weibull", mu=function(p,linear) exp(linear),
linear=list(\text{qge}, \text{sser}), pmu=c(4,0), pmix=c(10,0), pshape=0.5)
# or
fmr(y, dist="Weibull", mu=~exp(b0+b1*age), mix=~c0+c1*sex,
pmu=list(b0=4,b1=0), pmix=list(c0=10,c1=0), pshape=0.5)
#
# generate zero-inflated negative binomial data
x1 \le - rpois(50,4)
x2 \le rpois(50,4)
ind \le rbinom(50,1,1/(1+exp(-1-0.1*x1)))
y \le - ifelse(ind,rnbinom(50,3,mu=exp(1+0.2*x2)),0)
# standard Poisson models
gnlr(y, dist="Poisson", mu=~exp(a), pmu=1)
gnlr(y, dist="Poisson", mu=~exp(linear), linear=~x2, pmu=c(1,0.2))
# zero-inflated Poisson ZIP
fmr(y, dist="Poisson", mu=~exp(a), pmu=1, pmix=0)
fmr(y, dist="Poisson", mu=~exp(linear), linear=~x2, pmu=c(1,0.2), pmix=0)
fmr(y, dist="Poisson", mu=~exp(a), mix=~x1, pmu=1, pmix=c(1,0))
fmr(y, dist="Poisson", mu=~exp(linear), linear=~x2, mix=~x1, pmu=c(1,0.2),
pmix=c(1,0))
# zero-inflated negative binomial
fmr(y, dist="negative binomial", mu=~exp(a), pmu=1, pshape=0, pmix=0)
fmr(y, dist="negative binomial", mu=~exp(linear), linear=~x2, pmu=c(1,0.2),
pshape=0, pmix=0)
fmr(y, dist="negative binomial", mu=~exp(a), mix=~x1, pmu=1, pshape=0,
       pmix=c(1,0)fmr(y, dist="negative binomial", mu=~exp(linear), linear=~x2, mix=~x1,
```
pmu=c(1,0.2), pshape=0, pmix=c(1,0))

<span id="page-8-1"></span>gnlr *Generalized Nonlinear Regression Models for One and Two Parameter Distributions*

# Description

gnlr fits user-specified nonlinear regression equations to one or both parameters of the common one and two parameter distributions. A user-specified -log likelihood can also be supplied for the distribution. Most distributions allow data to be left, right, and/or interval censored.

# Usage

```
gnlr(y = NULL, distribution = "normal", pmu = NULL, pshape = NULL,mu = NULL, shape = NULL, linear = NULL, exact = FALSE, wt = 1,
  delta = 1, shfn = FALSE, common = FALSE, envir = parent.frame(),
  print.level = 0, typsize = abs(p), ndigit = 10, gradtol = 1e-05,
  stepmax = 10 \times \sqrt{9} (p %*% p), steptol = 1e-05, iterlim = 100,
  fscale = 1)
```
# Arguments

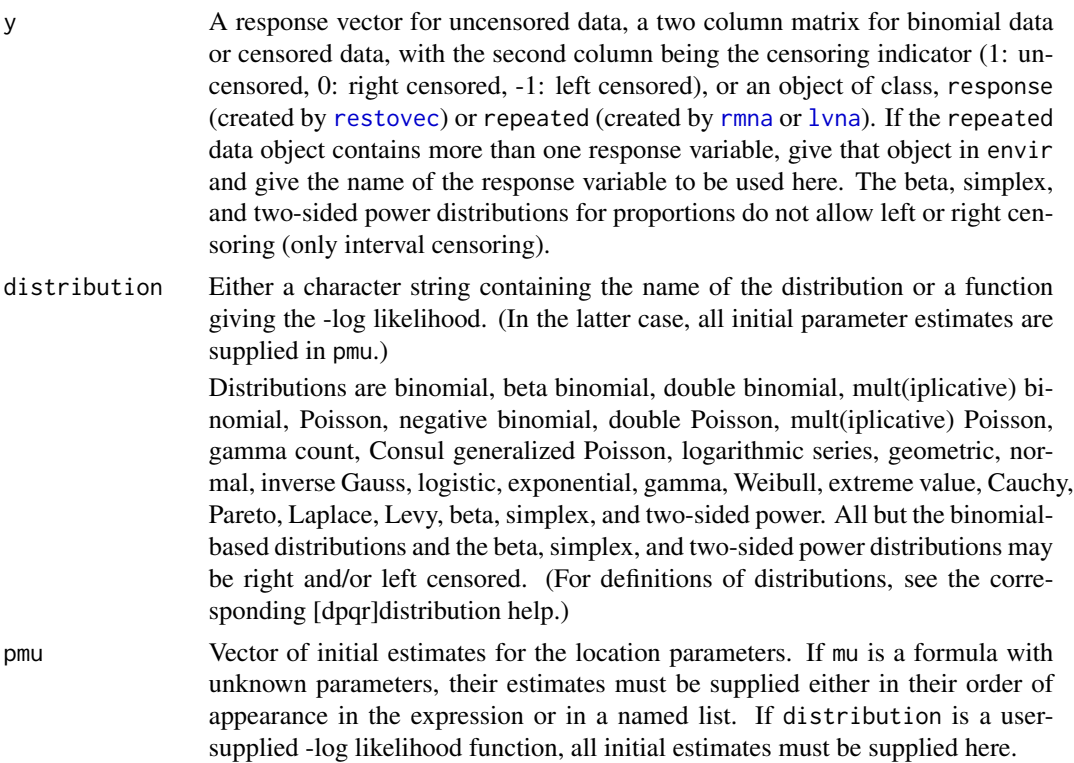

<span id="page-8-0"></span>gnlr the contract of the contract of the contract of the contract of the contract of the contract of the contract of the contract of the contract of the contract of the contract of the contract of the contract of the contr

<span id="page-9-0"></span>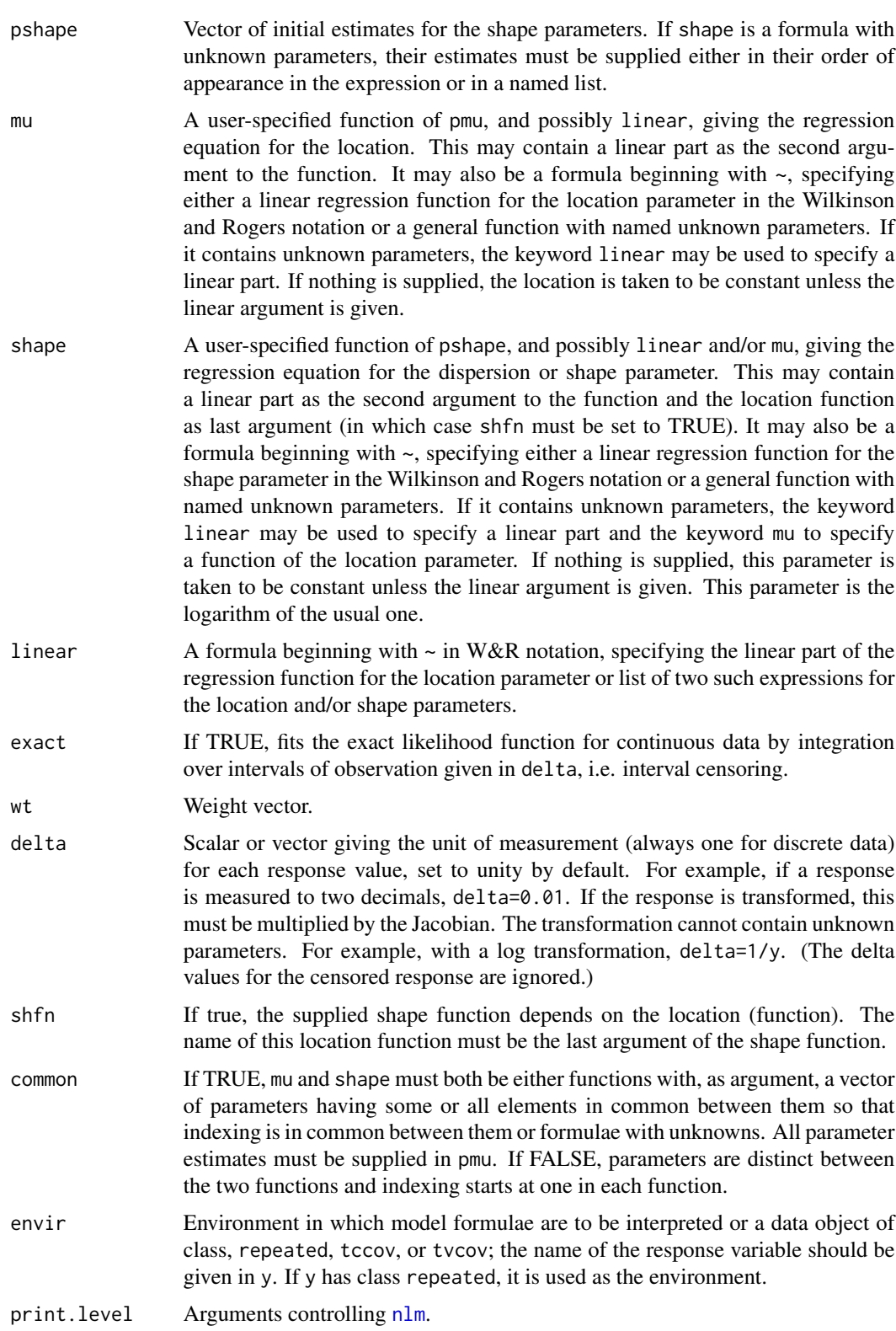

<span id="page-10-0"></span>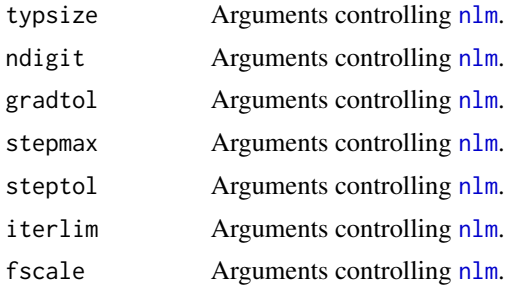

# Details

Nonlinear regression models can be supplied as formulae where parameters are unknowns in which case factor variables cannot be used and parameters must be scalars. (See [finterp](#page-0-0).)

The printed output includes the -log likelihood (not the deviance), the corresponding AIC, the maximum likelihood estimates, standard errors, and correlations.

#### Value

A list of class gnlm is returned that contains all of the relevant information calculated, including error codes.

#### Author(s)

J.K. Lindsey

# See Also

[finterp](#page-0-0), [fmr](#page-4-1), [glm](#page-0-0), [gnlmix](#page-0-0), [glmm](#page-0-0), [gnlmm](#page-0-0), [gnlr3](#page-12-1), [lm](#page-0-0), [nlr](#page-15-1), [nls](#page-0-0).

```
sex <- c(rep(0,10),rep(1,10))
sexf \leq gl(2,10)age <- c(8,10,12,12,8,7,16,7,9,11,8,9,14,12,12,11,7,7,7,12)
y <- cbind(c(9.2, 7.3,13.0, 6.9, 3.9,14.9,17.8, 4.8, 6.4, 3.3,17.2,
14.4,17.0, 5.0,17.3, 3.8,19.4, 5.0, 2.0,19.0),
c(0,1,0,1,1,1,0,1,0,1,1,1,1,1,1,1,1,1,1,1))
# y <- cbind(rweibull(20,2,2+2*sex+age),rbinom(20,1,0.7))
# linear regression with inverse Gauss distribution
mu <- function(p) p[1]+p[2]*sex+p[3]*age
gnlr(y, dist="inverse Gauss", mu=mu, pmu=c(3,0,0), pshape=1)
# or equivalently
gnlr(y, dist="inverse Gauss", mu=~sexf+age, pmu=c(3,0,0), pshape=1)
# or
gnlr(y, dist="inverse Gauss", linear=~sexf+age, pmu=c(3,0,0), pshape=1)
# or
gnlr(y, dist="inverse Gauss", mu=~b0+b1*sex+b2*age,
pmu=list(b0=3,b1=0,b2=0), pshape=1)
#
```

```
# nonlinear regression with inverse Gauss distribution
mu <- function(p, linear) exp(linear)
gnlr(y, dist="inverse Gauss", mu=mu, linear=~sexf+age, pmu=c(3,0,0),
pshape=-1)
# or equivalently
gnlr(y, dist="inverse Gauss", mu=~exp(b0+b1*sex+b2*age),
pmu=list(b0=3,b1=0,b2=0), pshape=-1)
# or
gnlr(y, dist="inverse Gauss", mu=~exp(linear), linear=~sexf+age,
pmu=c(3,0,0), pshape=-1)
#
# include regression for the shape parameter with same mu function
shape <- function(p) p[1]+p[2]*sex+p[3]*age
gnlr(y, dist="inverse Gauss", mu=mu, linear=~sexf+age, shape=shape,
pmu=c(3,0,0), pshape=c(3,0,0))
# or equivalently
gnlr(y, dist="inverse Gauss", mu=mu, linear=~sexf+age,
shape=~sexf+age, pmu=c(3,0,0), pshape=c(3,0,0))
# or
gnlr(y, dist="inverse Gauss", mu=mu, linear=list(~sex+age,~sex+age),
pmu=c(3,0,0),pshape=c(3,0,0))
# or
gnlr(y, dist="inverse Gauss", mu=mu, linear=~sex+age,
shape=~c0+c1*sex+c2*age, pmu=c(3,0,0),
pshape=list(c0=3,c1=0,c2=0))
#
# shape as a function of the location
shape <- function(p, mu) p[1]+p[2]*sex+p[3]*mu
gnlr(y, dist="inverse Gauss", mu=~age, shape=shape, pmu=c(3,0),
pshape=c(3,0,0), shfn=TRUE)
# or
gnlr(y, dist="inverse Gauss", mu=~age, shape=~a+b*sex+c*mu, pmu=c(3,0),
pshape=c(3,0,0), shfn=TRUE)
#
# common parameter in location and shape functions for age
mu <- function(p) exp(p[1]+p[2]*age)
shape <- function(p, mu) p[3]+p[4]*sex+p[2]*age
gnlr(y, dist="inverse Gauss", mu=mu, shape=shape, pmu=c(3,0,1,0),
common=TRUE)
# or
gnlr(y, dist="inverse Gauss", mu=~exp(a+b*age), shape=~c+d*sex+b*age,
pmu=c(3,0,1,0), common=TRUE)
#
# user-supplied -log likelihood function
y <- rnorm(20,2+3*sex,2)
dist <- function(p)-sum(dnorm(y,p[1]+p[2]*sex,p[3],log=TRUE))
gnlr(y, dist=dist,pmu=1:3)
dist <- ~-sum(dnorm(y,a+b*sex,v,log=TRUE))
gnlr(y, dist=dist,pmu=1:3)
```
<span id="page-12-0"></span>gnlr $3$  13

<span id="page-12-1"></span>

# Description

gnlr3 fits user specified nonlinear regression equations to one, two, or all three parameters of three parameter distributions. Continuous data may be left, right, and/or interval censored.

# Usage

```
gnlr3(y = NULL, distribution = "normal", mu = NULL, shape = NULL,family = NULL, linear = NULL, pmu = NULL, pshape = NULL,
 pfamily = NULL, exact = FALSE, wt = 1, common = FALSE,
  delta = 1, envir = parent.frame(), print.level = 0,
  typsize = abs(p), ndigit = 10, gradtol = 1e-05, stepmax = 10 *sqrt(p %*% p), steptol = 1e-05, iterlim = 100, fscale = 1)
```
# Arguments

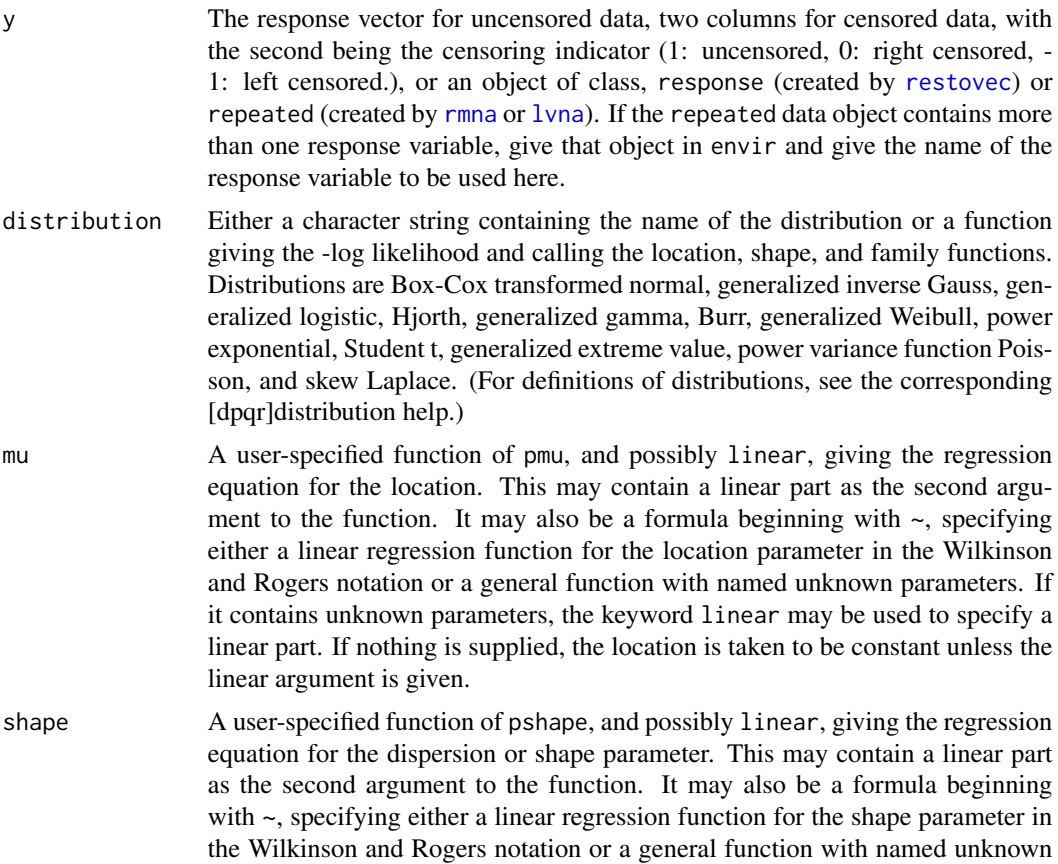

<span id="page-13-0"></span>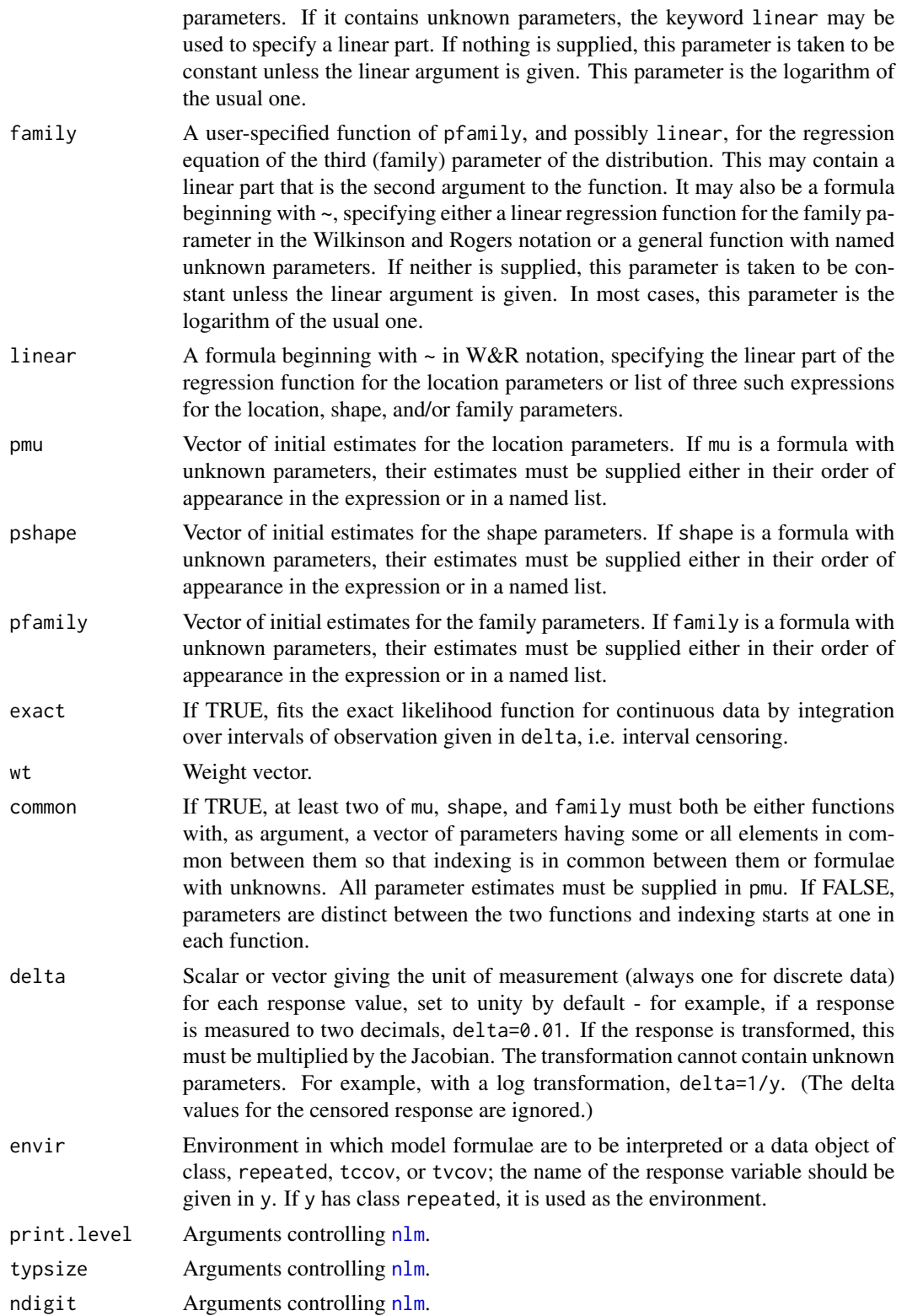

#### <span id="page-14-0"></span>gnlr $3$  15

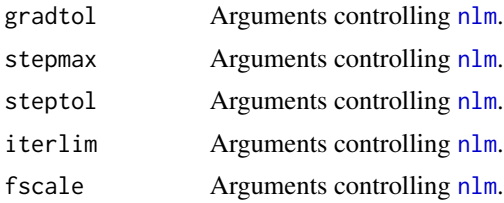

# Details

Nonlinear regression models can be supplied as formulae where parameters are unknowns in which case factor variables cannot be used and parameters must be scalars. (See [finterp](#page-0-0).)

The printed output includes the -log likelihood (not the deviance), the corresponding AIC, the maximum likelihood estimates, standard errors, and correlations.

# Value

A list of class gnlm is returned that contains all of the relevant information calculated, including error codes.

#### Author(s)

J.K. Lindsey

#### See Also

[finterp](#page-0-0), [fmr](#page-4-1), [glm](#page-0-0), [gnlr](#page-8-1), [lm](#page-0-0), [nlr](#page-15-1), [nls](#page-0-0).

```
sex <- c(rep(0,10),rep(1,10))
sexf \leq gl(2,10)age <- c(8,10,12,12,8,7,16,7,9,11,8,9,14,12,12,11,7,7,7,12)
y <- cbind(c(9.2, 7.3,13.0, 6.9, 3.9,14.9,17.8, 4.8, 6.4, 3.3,17.2,
14.4,17.0, 5.0,17.3, 3.8,19.4, 5.0, 2.0,19.0),
c(0,1,0,1,1,1,0,1,0,1,1,1,1,1,1,1,1,1,1,1))
# y <- cbind(rweibull(20,2,2+2*sex+age),rbinom(20,1,0.7))
# log linear regression with the generalized Weibull distribution
mu <- function(p) exp(p[1]+p[2]*sex+p[3]*age)
gnlr3(y, dist="Weibull", mu=mu, pmu=c(3,1,0), pshape=2, pfamily=-2)
# or equivalently
mu1 <- function(p,linear) exp(linear)
gnlr3(y, dist="Weibull", mu=mu1, linear=~sex+age, pmu=c(3,1,0),
pshape=2, pfamily=-2)
# or
gnlr3(y, dist="Weibull", mu=~exp(b0+b1*sex+b2*age),
pmu=list(b0=3,b1=1,b2=0), pshape=2, pfamily=-2)
#
# include regression for the shape parameter with same mu function
shape <- function(p) p[1]+p[2]*sex+p[3]*age
gnlr3(y, dist="Weibull", mu=mu, shape=shape,
```

```
pmu=c(3,1,0), pshape=c(2,0,0), pfamily=-2)# or equivalently
gnlr3(y, dist="Weibull", mu=mu1, linear=list(~sexf+age,~sex+age,NULL),
pmu=c(3,1,0), pshape=c(2,0,0), pfamily=-2)# or
gnlr3(y, dist="Weibull", mu=~exp(b0+b1*sex+b2*age),
shape=~c0+c1*sex+c2*age, pmu=c(3,1,0),
pshape=list(c0=2,c1=0,c2=0), pfamily=-2)
# include regression for the family parameter with same mu
# and shape functions
family <- function(p) p[1]+p[2]*sex+p[3]*age
gnlr3(y, dist="Weibull", mu=mu1, linear=~sexf+age, shape=shape,
family=family, pm = c(2.5, 1, 0), pshape = c(2, 0, 0), pfamily = c(-2, 0, 0)# or equivalently
gnlr3(y, dist="Weibull", mu=mu1, linear=list(~sex+age,~sex+age,~sex+age),
pmu=c(2.5,1,0), pshape=c(2,0,0), pfamily=c(-2,0,0))
# or
gnlr3(y, dist="Weibull", mu=~exp(b0+b1*sex+b2*age),
shape=~c0+c1*sex+c2*age, family=~d0+d1*sex+d2*age,
pmu=list(b0=2.5,b1=1,b2=0), pshape=list(c0=2,c1=0,c2=0),
pfamily=list(d0=-2,d1=0,d2=0))
#
# common parameters
mu <- function(p) exp(p[1]+p[2]*sex+p[3]*age)
shape <- function(p) p[4]+p[5]*sex+p[3]*age
family <- function(p) p[6]+p[7]*sex+p[3]*age
gnlr3(y, dist="Weibull", mu=mu, shape=shape, family=family,
pmu=c(2.5,1,0,1,0,1,0), common=TRUE)
# or
gnlr3(y, dist="Weibull", mu=~exp(a+b*sex+c*age), shape=~d+e*sex+c*age,
family=~f+g*sex+c*age, pmu=c(2.5,1,0,1,0,1,0), common=TRUE)
```
<span id="page-15-1"></span>nlr *Nonlinear Normal, Gamma, and Inverse Gaussian Regression Models*

# **Description**

nlr fits a user-specified nonlinear regression equation by least squares (normal) or its generalization for the gamma and inverse Gauss distributions.

#### Usage

```
nlr(y = NULL, mu = NULL, pmu = NULL, distribution = "normal",wt = 1, delta = 1, envir = parent.frame(), print.level = \theta,
  typsize = abs(pmu), ndigit = 10, gradtol = 1e-05, stepmax = 10 *sqrt(pmu %*% pmu), steptol = 1e-05, iterlim = 100, fscale = 1)
```
# <span id="page-16-0"></span>Arguments

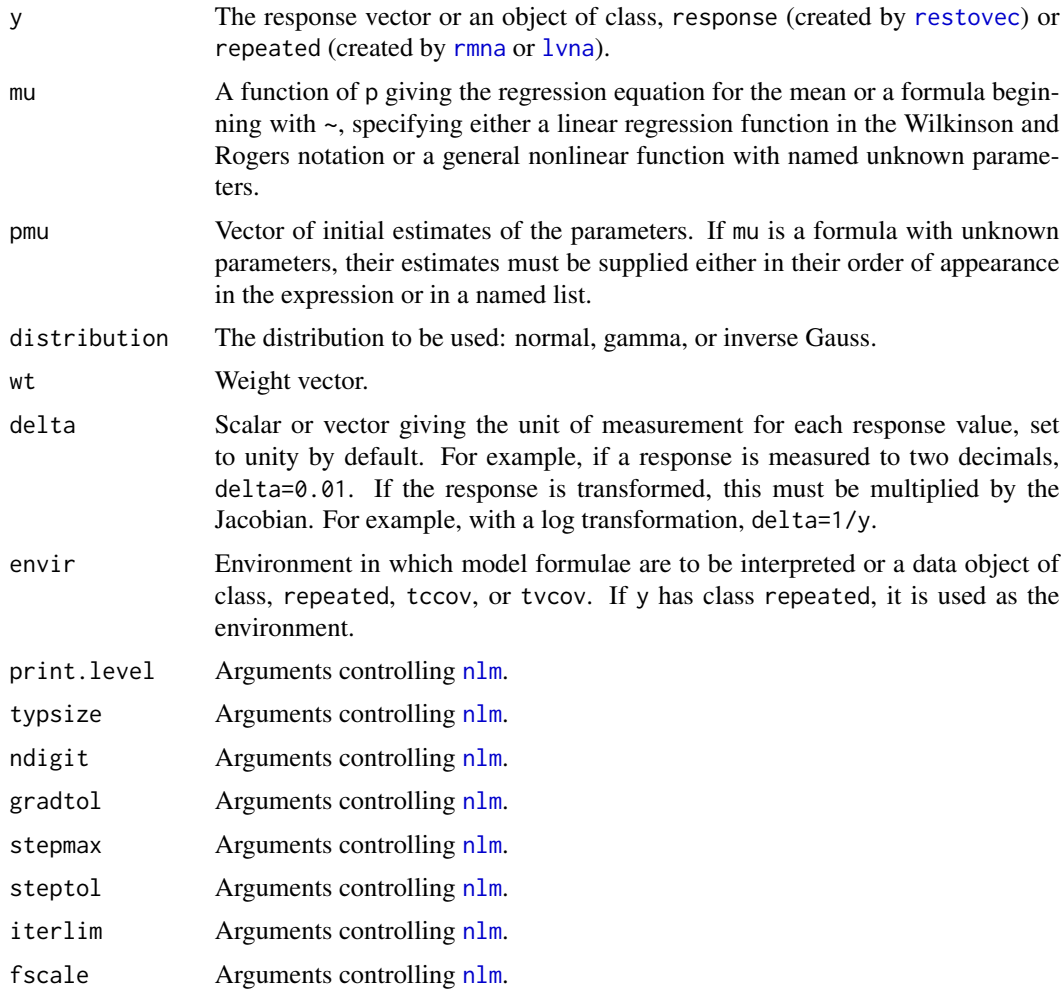

# Details

A nonlinear regression model can be supplied as a formula where parameters are unknowns in which case factor variables cannot be used and parameters must be scalars. (See [finterp](#page-0-0).)

The printed output includes the -log likelihood (not the deviance), the corresponding AIC, the parameter estimates, standard errors, and correlations.

# Value

A list of class nlr is returned that contains all of the relevant information calculated, including error codes.

# Author(s)

J.K. Lindsey

<span id="page-17-0"></span>18 nordr nordr nordr nordr nordr nordr nordr nordr nordr nordr nordr nordr nordr nordr nordr nordr nordr nordr nordr nordr nordr nordr nordr nordr nordr nordr nordr nordr nordr nordr nordr nordr nordr nordr nordr nordr nor

#### See Also

[finterp](#page-0-0), [fmr](#page-4-1), [glm](#page-0-0), [glmm](#page-0-0), [gnlmm](#page-0-0), [gnlr](#page-8-1), [gnlr3](#page-12-1), [lm](#page-0-0), [nls](#page-0-0).

# Examples

```
x \leftarrow c(3, 5, 0, 0, 0, 3, 2, 2, 2, 7, 4, 0, 0, 2, 2, 2, 0, 1, 3, 4)y <- c(5.8,11.6,2.2,2.7,2.3,9.4,11.7,3.3,1.5,14.6,9.6,7.4,10.7,6.9,
2.6,17.3,2.8,1.2,1.0,3.6)
# rgamma(20,2,scale=0.2+2*exp(0.1*x))
# linear least squares regression
mu1 <- function(p) p[1]+p[2]*x
summary(lm(y~x))
nlr(y, mu=mu1, pmu=c(3,0))# or
nlr(y, mu=x, pmu=c(3,0))# or
nlr(y, mu=\text{ab}+\text{b}1\text{*x}, pmu=\text{c}(3,0))
# linear gamma regression
nlr(y, dist="gamma", mu=~x, pmu=c(3,0))
# nonlinear regression
mu2 \leq function(p) p[1]+p[2]*exp(p[3]*x)nlr(y, mu=mu2, pmu=c(0.2,3,0.2))
# or
nlr(y, mu=~b0+c0*exp(c1*x), pmu=list(b0=0.2,c0=3,c1=0.2))
# with gamma distribution
nlr(y, dist="gamma", mu=~b0+c0*exp(c1*x), pmu=list(b0=0.2,c0=3,c1=0.2))
```
<span id="page-17-1"></span>nordr *Nonlinear Ordinal Regression Models*

#### **Description**

nordr fits arbitrary nonlinear regression functions (with logistic link) to ordinal response data by proportional odds, continuation ratio, or adjacent categories.

#### Usage

```
nordr(y = NULL, distribution = "proportional", mu = NULL,linear = NULL, pmu = NULL, pintercept = NULL, weights = NULL,
 envir = parent.frame(), print.level = 0, ndigit = 10,
 gradtol = 1e-05, steptol = 1e-05, fscale = 1, iterlim = 100,
  typsize = abs(p), stepmax = 10 * sqrt(p % * % p))
```
#### <span id="page-18-0"></span>nordr and the set of the set of the set of the set of the set of the set of the set of the set of the set of the set of the set of the set of the set of the set of the set of the set of the set of the set of the set of the

# Arguments

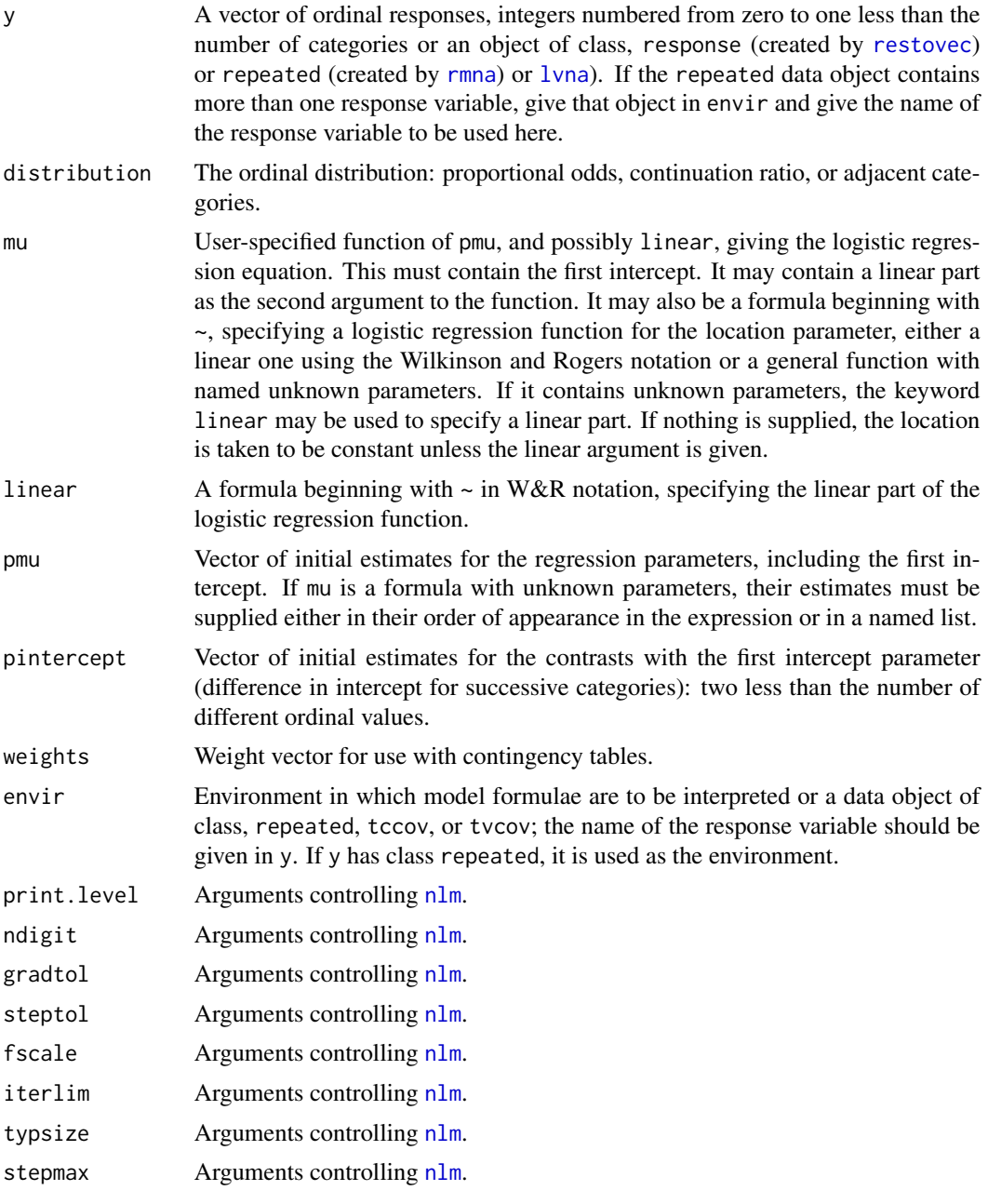

# Details

Nonlinear regression models can be supplied as formulae where parameters are unknowns in which case factor variables cannot be used and parameters must be scalars. (See [finterp](#page-0-0).)

The printed output includes the -log likelihood (not the deviance), the corresponding AIC, the maximum likelihood estimates, standard errors, and correlations.

# <span id="page-19-0"></span>Value

A list of class nordr is returned that contains all of the relevant information calculated, including error codes.

# Author(s)

J.K. Lindsey

# See Also

[finterp](#page-0-0), [fmr](#page-4-1), [glm](#page-0-0), [glmm](#page-0-0), [gnlmm](#page-0-0), [gnlr](#page-8-1), [gnlr3](#page-12-1), [nlr](#page-15-1), [ordglm](#page-20-1)

```
# McCullagh (1980) JRSS B42, 109-142
# tonsil size: 2x3 contingency table
y \leq -c(0:2, 0:2)carrier \leq c (rep(0,3), rep(1,3))
carrierf \leq gl(2,3,6)wt <- c(19, 29, 24,497,560,269)
pmu <-c(-1, 0.5)mu \le function(p) c(rep(p[1],3),rep(p[1]+p[2],3))
# proportional odds
# with mean function
nordr(y, dist="prop", mu=mu, pmu=pmu, weights=wt, pintercept=1.5)
# using Wilkinson and Rogers notation
nordr(y, dist="prop", mu=~carrierf, pmu=pmu, weights=wt, pintercept=1.5)
# using formula with unknowns
nordr(y, dist="prop", mu=~b0+b1*carrier, pmu=pmu, weights=wt, pintercept=1.5)
# continuation ratio
nordr(y, dist="cont", mu=mu, pmu=pmu, weights=wt, pintercept=1.5)
# adjacent categories
nordr(y, dist="adj", mu=~carrierf, pmu=pmu, weights=wt, pintercept=1.5)
#
# Haberman (1974) Biometrics 30, 589-600
# institutionalized schizophrenics: 3x3 contingency table
y \leq -rep(0:2,3)fr <-c(43,6,9,16,11,18,
3,10,16)
length \leftarrow gl(3,3)
## Not run:
# fit continuation ratio model with nordr and as a logistic model
nordr(y, mu='length, weights=fr, pmu=c(0,-1.4,-2.3), pint=0.13,dist="cont")
## End(Not run)
# logistic regression with reconstructed table
frcr <- cbind(c(43,16,3,49,27,13),c(6,11,10,9,18,16))
lengthord \leftarrow gl(3,1,6)
```
#### <span id="page-20-0"></span>ordglm 21

```
block \leq gl(2,3)
summary(glm(frcr~lengthord+block,fam=binomial))
# note that AICs and deviances are different
```
#### <span id="page-20-1"></span>ordglm *Generalized Linear Ordinal Regression Models*

# Description

ordglm fits linear regression functions with logistic or probit link to ordinal response data by proportional odds.

# Usage

```
ordglm(formula, data = parent.frame(), link = "logit", maxiter = 10,
 weights = 1)
```
# Arguments

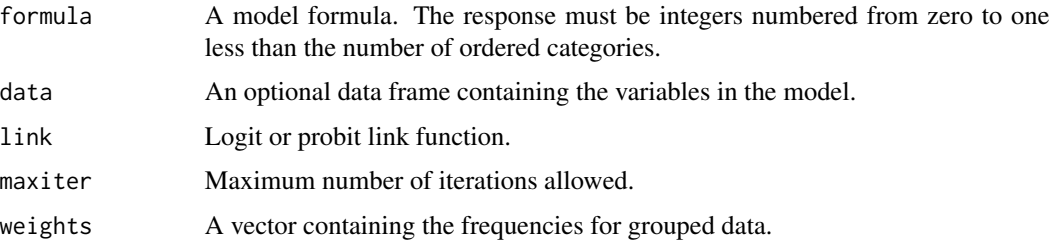

# Value

A list of class ordglm is returned. The printed output includes the -log likelihood, the corresponding AIC, the deviance, the maximum likelihood estimates, standard errors, and correlations.

#### Author(s)

J.K. Lindsey, adapted and heavily modified from Matlab code (ordinalMLE) by J.H. Albert.

#### References

Jansen, J. (1991) Fitting regression models to ordinal data. Biometrical Journal 33, 807-815. Johnson, V.E. and Albert, J.H. (1999) Ordinal Data Modeling. Springer-Verlag.

# See Also

[glm](#page-0-0), [nordr](#page-17-1)

# Examples

```
# McCullagh (1980) JRSS B42, 109-142
# tonsil size: 2x3 contingency table
y \leftarrow c(0:2, 0:2)carrier \leq gl(2,3,6)wt <- c(19,29,24,497,560,269)
ordglm(y~carrier, weights=wt)
```
<span id="page-21-1"></span>rs2 *Two-factor Box-Tidwell Nonlinear Response Surface Models*

# Description

rs2 fits a two-covariate power-transformed response surface by iterating the function, [glm](#page-0-0).

# Usage

```
rs2(y, x1, x2, power = c(1, 1), weight = rep(1, length(x1)),family = gaussian, iterlim = 20)
```
# Arguments

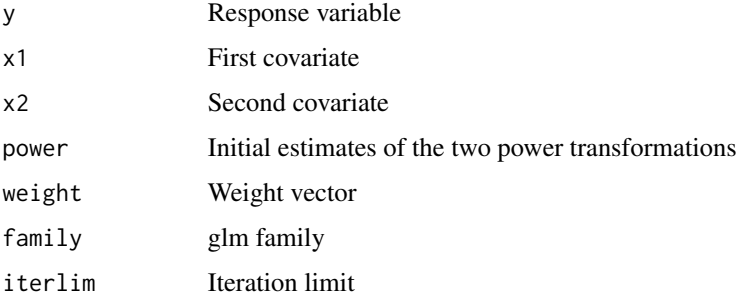

# Value

A list of class, rs, is returned containing the model and the power estimates.

#### Author(s)

J.K. Lindsey

# See Also

[lm](#page-0-0), [glm](#page-0-0), [gnlr](#page-8-1), [gnlr3](#page-12-1), [rs3](#page-22-1)

<span id="page-21-0"></span>22 rs2

# Examples

```
x1 \leq -rep(1:4,5)x2 \le rep(1:5, rep(4,5))
y <- rpois(20,1+2*sqrt(x1)+3*log(x2)+4*x1+log(x2)^2+2*sqrt(x1)*log(x2))
rs2(y, x1, x2, family=poisson)
```
<span id="page-22-1"></span>rs3 *Three-factor Box-Tidwell Nonlinear Response Surface Models*

# Description

rs3 fits a three-covariate power-transformed response surface by iterating the function, [glm](#page-0-0).

# Usage

```
rs3(y, x1, x2, x3, power = c(1, 1, 1), weight = rep(1, length(x1)),family = gaussian, iterlim = 20)
```
# Arguments

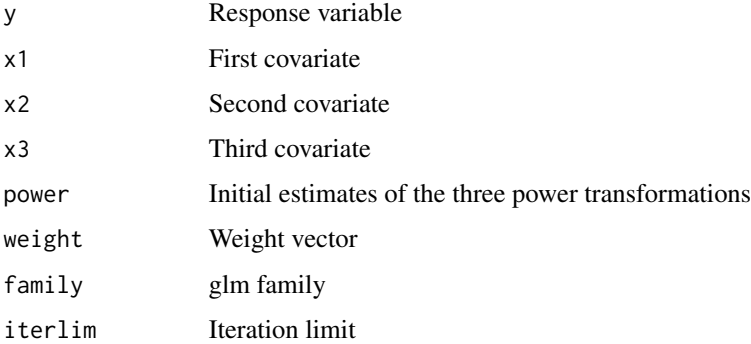

#### Value

A list of class, rs, is returned containing the model and the power estimates.

#### Author(s)

J.K. Lindsey

# See Also

[lm](#page-0-0), [glm](#page-0-0), [gnlr](#page-8-1), [gnlr3](#page-12-1), [rs2](#page-21-1)

<span id="page-22-0"></span> $rs3$  23

```
x1 \le rep(1:4,5)
x2 \le rep(1:5, rep(4,5))
x3 \leq c(\text{rep}(1:3,6),1,2)#y <- rpois(20,1+2*sqrt(x1)+3*log(x2)+1/x3+4*x1+log(x2)^2+1/x3^2+
# 2*sqrt(x1)*log(x2)+sqrt(x1)/x3+log(x2)/x3)
y <- c(9,11,14,33,11,19,20,27,22,32,24,24,20,28,25,41,26,31,37,34)
rs3(y, x1, x2, x3, family=poisson)
```
# <span id="page-24-0"></span>Index

∗Topic models bnlr, [2](#page-1-0) fit.dist, [4](#page-3-0) fmr,  $5$ gnlr, [9](#page-8-0) gnlr3, [13](#page-12-0) nlr, [16](#page-15-0) nordr, [18](#page-17-0) ordglm, [21](#page-20-0) rs2, [22](#page-21-0) rs3, [23](#page-22-0) bnlr, [2](#page-1-0) finterp, *[3](#page-2-0)*, *[7](#page-6-0)*, *[11](#page-10-0)*, *[15](#page-14-0)*, *[17–](#page-16-0)[20](#page-19-0)* fit.dist, [4](#page-3-0) fmr, [5,](#page-4-0) *[11](#page-10-0)*, *[15](#page-14-0)*, *[18](#page-17-0)*, *[20](#page-19-0)* glm, *[3](#page-2-0)*, *[7](#page-6-0)*, *[11](#page-10-0)*, *[15](#page-14-0)*, *[18](#page-17-0)*, *[20–](#page-19-0)[23](#page-22-0)* glmm, *[11](#page-10-0)*, *[18](#page-17-0)*, *[20](#page-19-0)* gnlmix, *[11](#page-10-0)* gnlmm, *[11](#page-10-0)*, *[18](#page-17-0)*, *[20](#page-19-0)* gnlr, *[3](#page-2-0)*, *[7](#page-6-0)*, [9,](#page-8-0) *[15](#page-14-0)*, *[18](#page-17-0)*, *[20](#page-19-0)*, *[22,](#page-21-0) [23](#page-22-0)* gnlr3, *[3](#page-2-0)*, *[7](#page-6-0)*, *[11](#page-10-0)*, [13,](#page-12-0) *[18](#page-17-0)*, *[20](#page-19-0)*, *[22,](#page-21-0) [23](#page-22-0)* lm, *[7](#page-6-0)*, *[11](#page-10-0)*, *[15](#page-14-0)*, *[18](#page-17-0)*, *[22,](#page-21-0) [23](#page-22-0)* lvna, *[2](#page-1-0)*, *[6](#page-5-0)*, *[9](#page-8-0)*, *[13](#page-12-0)*, *[17](#page-16-0)*, *[19](#page-18-0)* nlm, *[3](#page-2-0)*, *[7](#page-6-0)*, *[10,](#page-9-0) [11](#page-10-0)*, *[14,](#page-13-0) [15](#page-14-0)*, *[17](#page-16-0)*, *[19](#page-18-0)* nlr, *[11](#page-10-0)*, *[15](#page-14-0)*, [16,](#page-15-0) *[20](#page-19-0)* nls, *[11](#page-10-0)*, *[15](#page-14-0)*, *[18](#page-17-0)* nordr, [18,](#page-17-0) *[21](#page-20-0)* ordglm, *[20](#page-19-0)*, [21](#page-20-0) restovec, *[2](#page-1-0)*, *[6](#page-5-0)*, *[9](#page-8-0)*, *[13](#page-12-0)*, *[17](#page-16-0)*, *[19](#page-18-0)* rmna, *[2](#page-1-0)*, *[6](#page-5-0)*, *[9](#page-8-0)*, *[13](#page-12-0)*, *[17](#page-16-0)*, *[19](#page-18-0)* rs2, [22,](#page-21-0) *[23](#page-22-0)* rs3, *[22](#page-21-0)*, [23](#page-22-0)